### <<AutoCAD 2009 >>

 $<<$ AutoCAD 2009  $>>$ 

- 13 ISBN 9787111267003
- 10 ISBN 7111267001

出版时间:2009-5

页数:402

PDF

更多资源请访问:http://www.tushu007.com

# <<AutoCAD 2009 >>

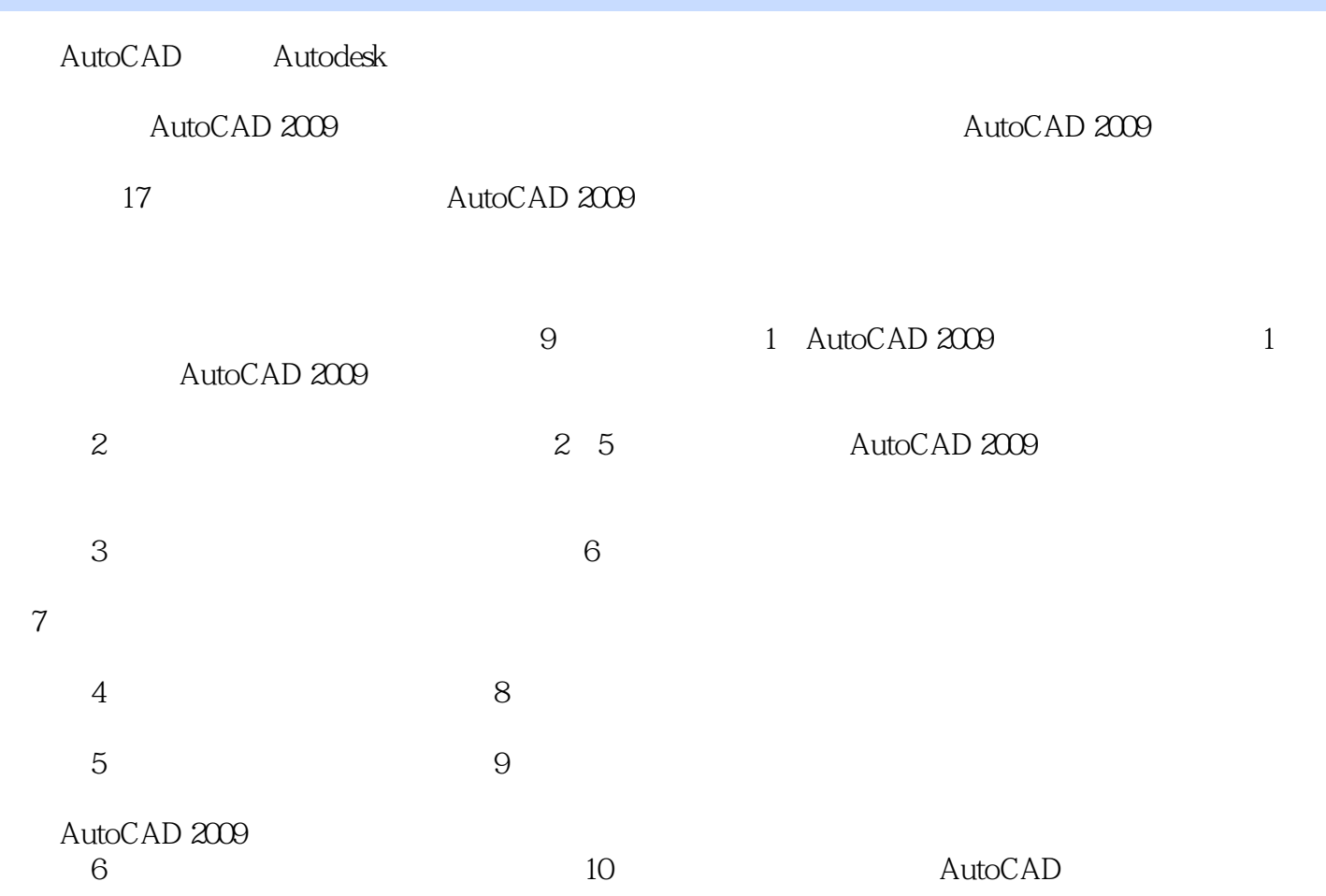

## <<AutoCAD 2009 >>

 $\frac{1}{\sqrt{2\pi}}$ 

CAD AutoCAD 2009

AutoCAD 2009

AutoCAD 2009

# <<AutoCAD 2009 >>

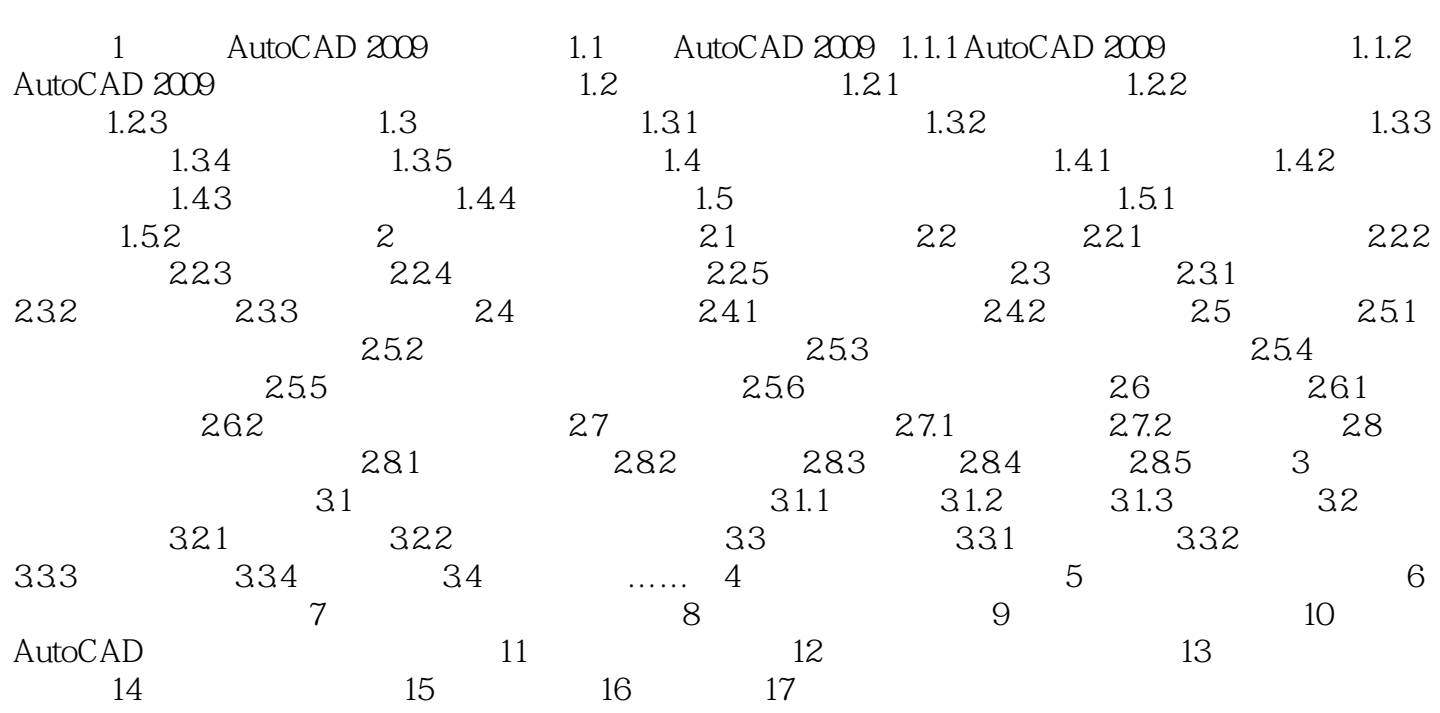

## <<AutoCAD 2009 >>

AutoCAD 2009

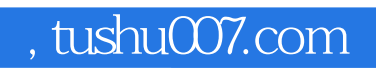

## <<AutoCAD 2009 >>

本站所提供下载的PDF图书仅提供预览和简介,请支持正版图书。

更多资源请访问:http://www.tushu007.com